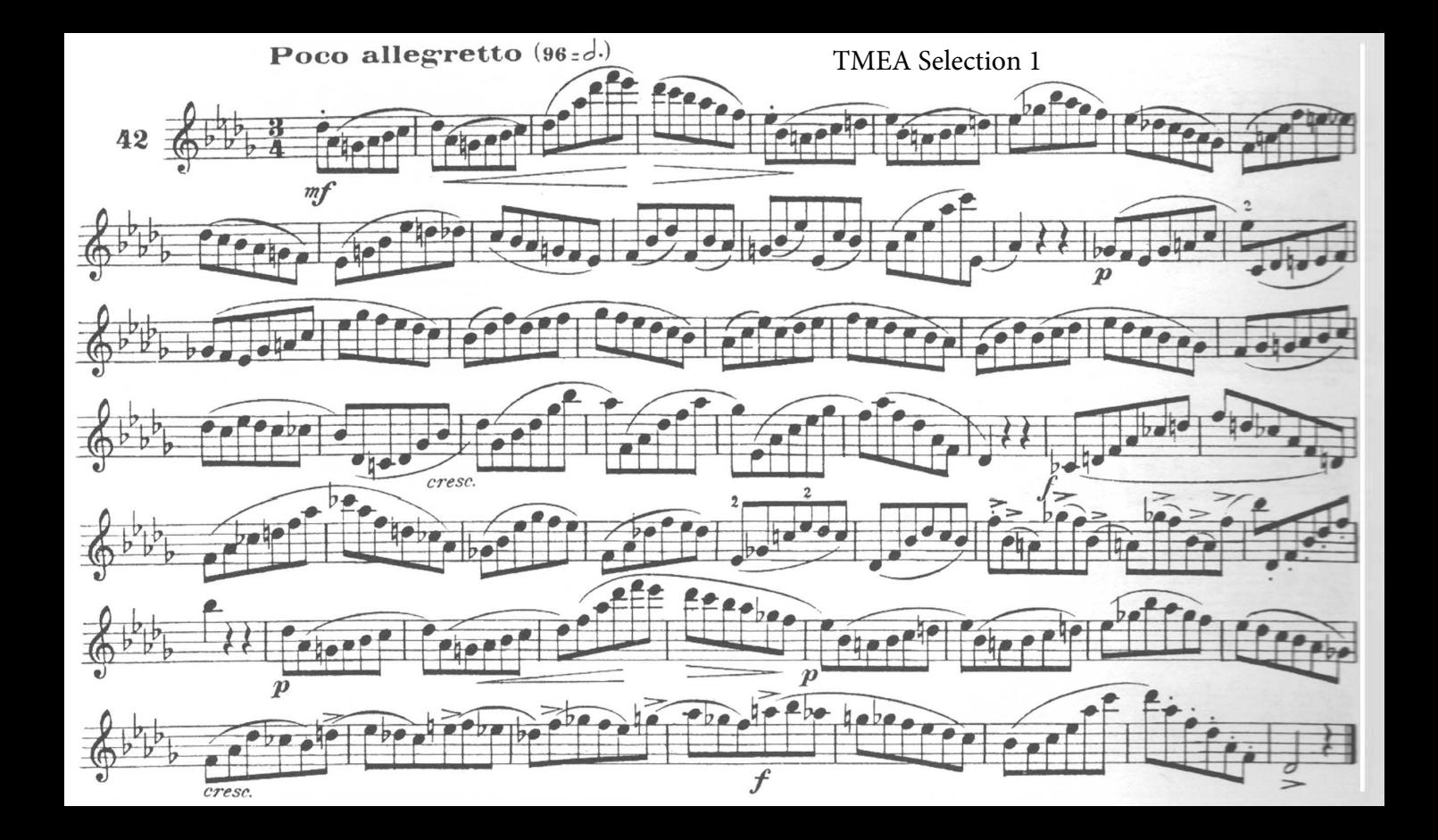

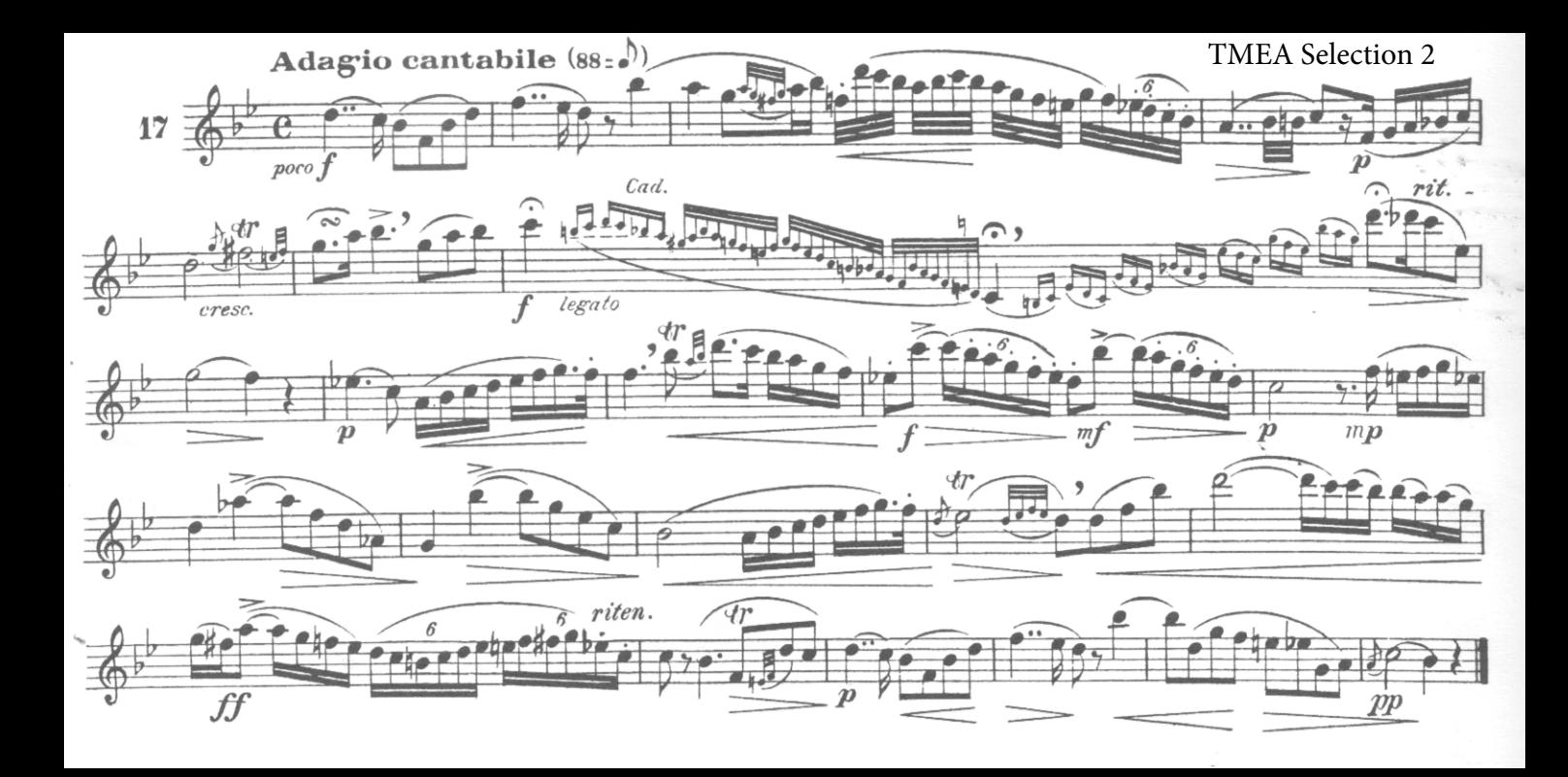

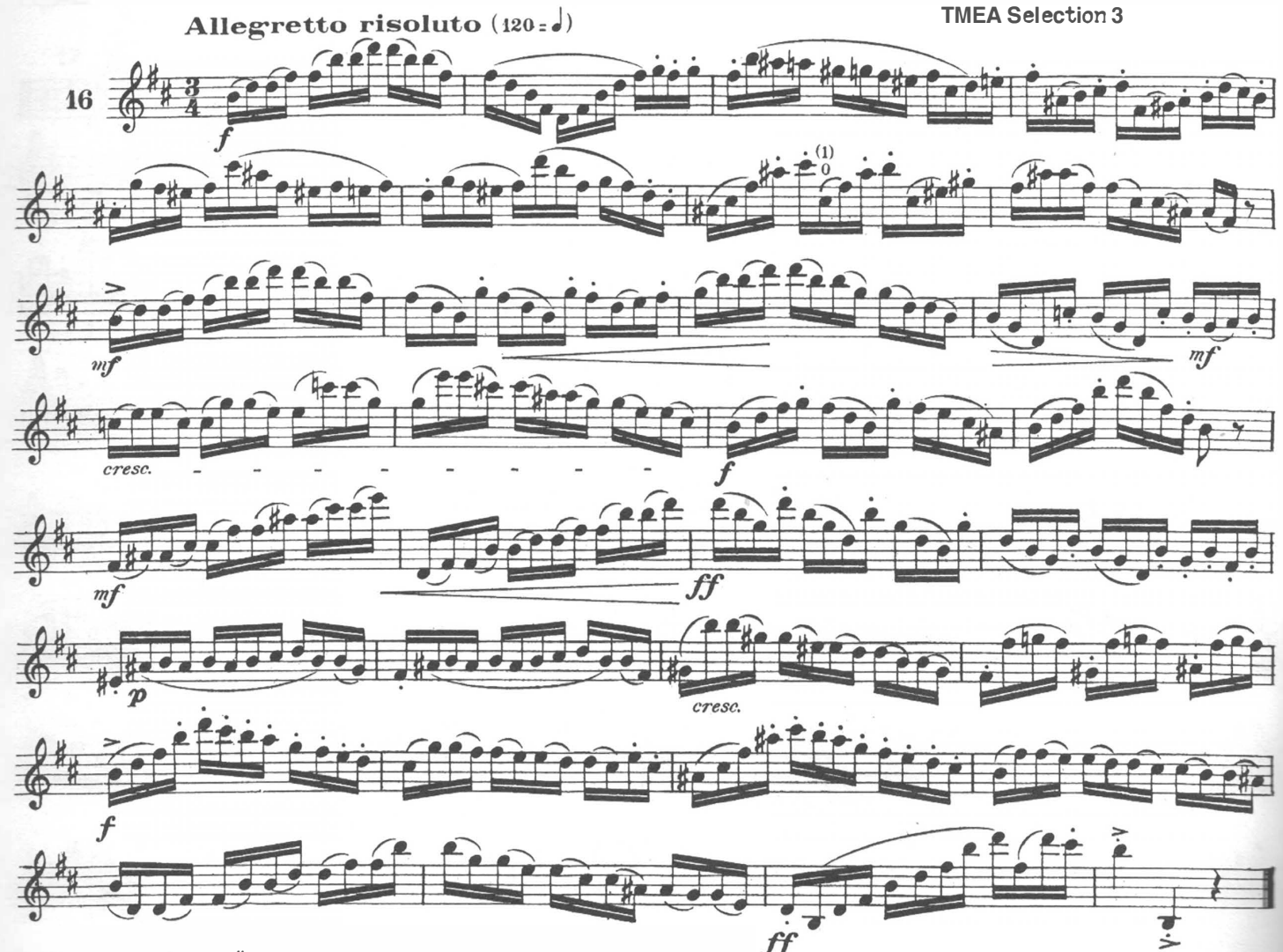

 $\overline{a}$ the control of the control of